# Kapitel 14

1

# Systemarchitektur

# Ziele

- Grundprinzipien der Systemarchitektur verstehen
- Schichtenarchitekturen kennenlernen
- **Nodelle und Programme mit Paketen strukturieren**
- Eine Architektur für eine einfache Bankanwendung konstruieren

# Grundprinzipien der Systemarchitektur

- Große Softwaresysteme bestehen aus mehr als 50.000 Lines of Code (LoC), (mehr als 10 Personenjahre (PJ) für die Entwicklung).
- Bei mehr als 1 Million LoC spricht man von sehr großen Softwaresystemen, z.B.
	- System  $R/3$ : 7 Mio LoC (jetzt SAP ERP = Enterprise Resource Planning),
	- Windows 95: 10 Mio LoC, Windows XP: 40 Mio LoC
- Große Softwaresysteme bestehen aus vielen Teilsystemen, Modulen, Komponenten.
- Die Systemarchitektur beschreibt die Struktur eines Softwaresystems durch Angabe seiner Teile und deren Verbindungen (häufig über Schnittstellen).
- Grundregeln bei der Erstellung von Systemarchitekturen sind:
	- Hohe Kohärenz (high cohesion): Zusammenfassung logisch zusammengehörender Elemente in einem Teilsystem.
	- Geringe Kopplung (low coupling): Möglichst wenige Abhängigkeiten zwischen den einzelnen Teilsystemen.
	- Vorteil: leichtere Änderbarkeit und Austauschbarkeit von einzelnen Teilen.

3

# Hohe und geringe Kopplung

Teilsysteme mit hoher Kopplung

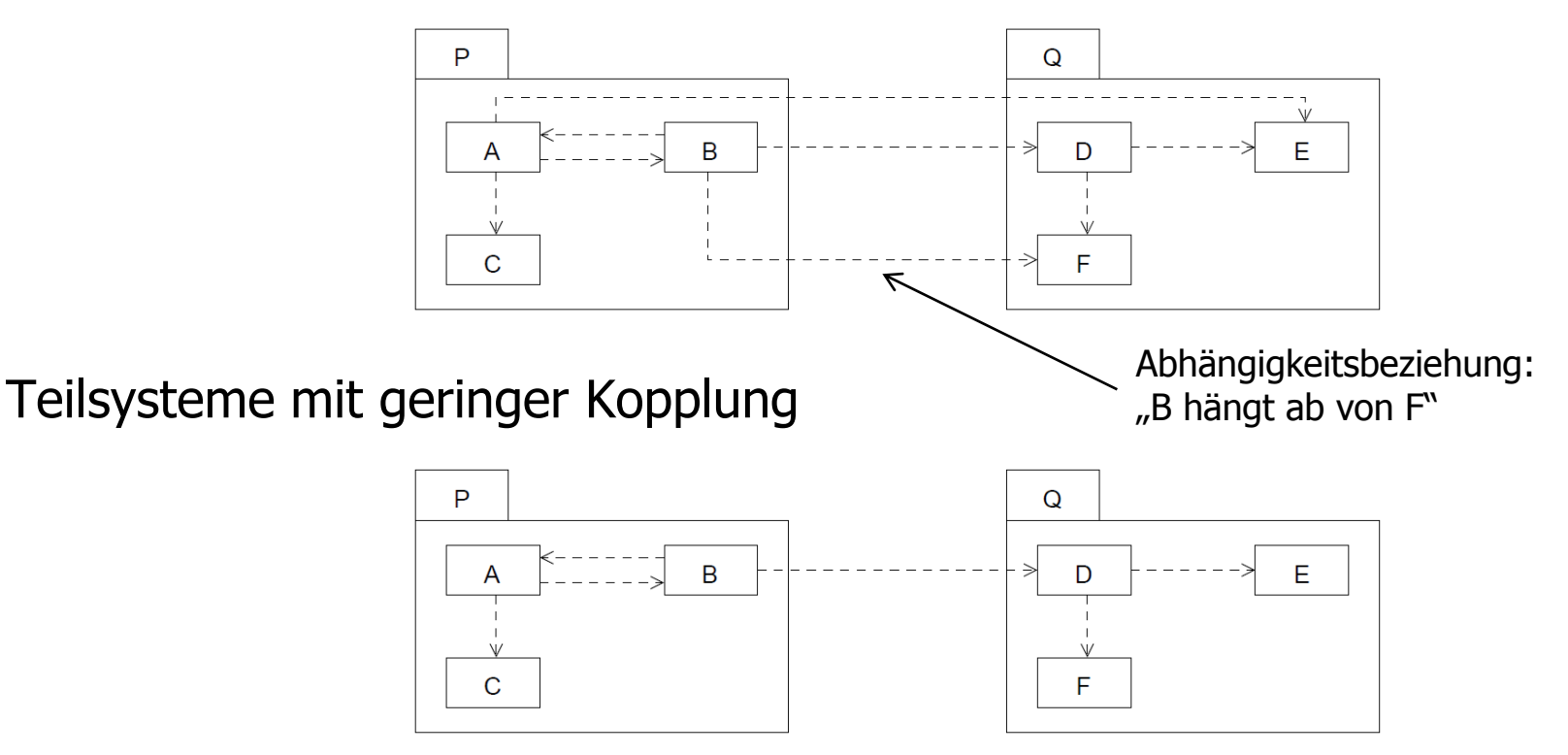

Wird an einem Teil T etwas geändert, so müssen alle anderen Teile, die eine Abhängigkeitsbeziehung hin zu T haben, auf etwaige nötige Änderungen überprüft werden.

4

# Schichtenarchitekturen

 In vielen Systemen findet man **Schichtenarchitekturen**, wobei jede untere Schicht Dienste für die darüberliegende(n) Schicht(en) bereitstellt, z.B. OSI-Schichtenmodell für Netzwerkprotokolle (7 Schichten), Betriebssystemschichten, 3-Ebenen-Datenbankarchitektur.

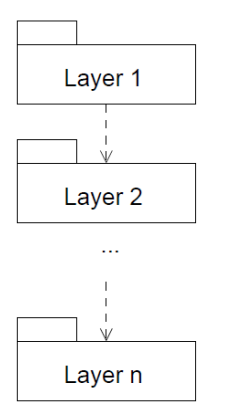

- Bei **geschlossenen Architekturen** darf eine Schicht nur auf die direkt darunterliegende Schicht zugreifen; ansonsten spricht man von **offenen Architekturen**.
- Sind verschiedene Schichten auf verschiedene Rechner verteilt, dann spricht man von **Client/Server-Systemen**.
- Eine Schicht kann selbst wieder aus verschiedenen Teilsystemen bestehen.

# Drei-Schichten-Architektur für betriebliche Informationssysteme

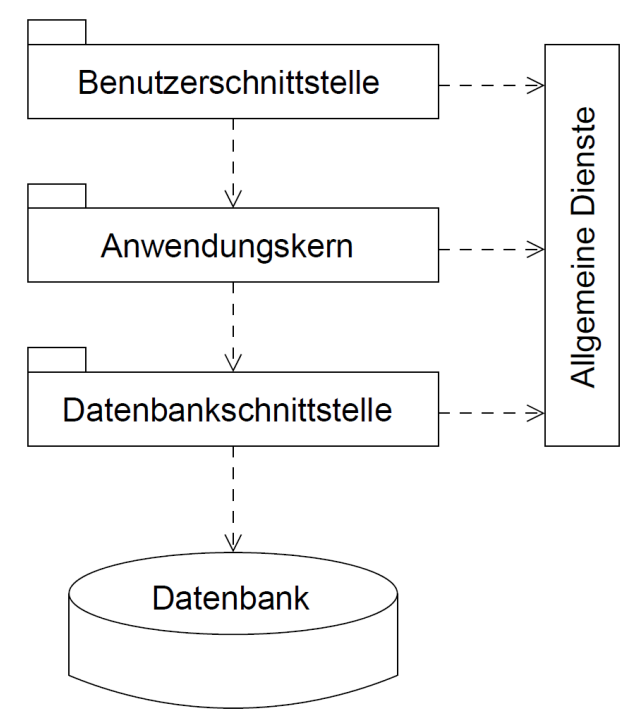

Bei Client/Server-Architekturen (z.B. Web-Anwendungen) spricht man

- von einem "Thick-Client", wenn Benutzerschnittstelle und Anwendungskern auf demselben Rechner ausgeführt werden,
- von einem "Thin-Client", wenn Benutzerschnittstelle und Anwendungskern auf verschiedene Rechner verteilt sind.

# Die Schichten im Einzelnen

- **Benutzerschnittstelle** 
	- Behandlung von Terminalereignissen (Maus-Klick, Key-Strike, ...)
	- **Ein-/Ausgabe von Daten**
	- **-** Dialogkontrolle
- Anwendungskern (Fachkonzept)
	- Zuständig für die Anwendungslogik (die eigentlichen Aufgaben des Problembereichs)
- **Datenbank-Schnittstelle** 
	- Sorgt für die Speicherung von und den Zugriff auf persistente Daten der Anwendung.
- **Allgemeine Dienste** 
	- z.B. Kommunikationsdienste, Dateiverwaltung, Bibliotheken (APIs, GUI, math. Funktionen, ...)

# Pakete

Pakete dienen zur Gruppierung von Elementen größerer Systeme. Sie können sowohl in der Modellierung (UML) als auch in der Programmierung (Java) verwendet werden.

Paket ohne Anzeigen der Inhalte (UML-Notation):

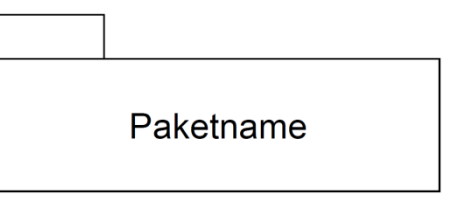

Paket mit Anzeigen der Inhalte (UML-Notation):

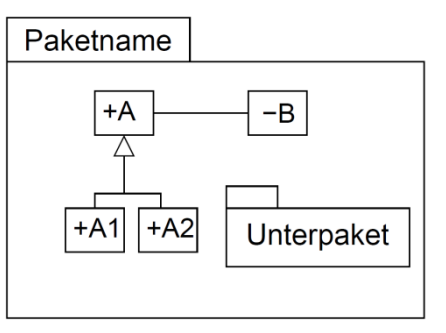

#### Beachte:

- Klassen in Paketen sind öffentlich oder privat.
- Pakete können Unterpakete enthalten.

Die öffentlichen Elemente eines Pakets sind außerhalb des Pakets (immer) zugreifbar unter Verwendung ihres qualifizierten Namens,

z.B. **Paketname::A** in UML, **Paketname.A** in Java.

# Importieren von Paketen

 Durch **Importieren** können die Namen von öffentlichen Elementen eines (importierten) Pakets in den Namensraum eines anderen (importierenden) Pakets übernommen werden.

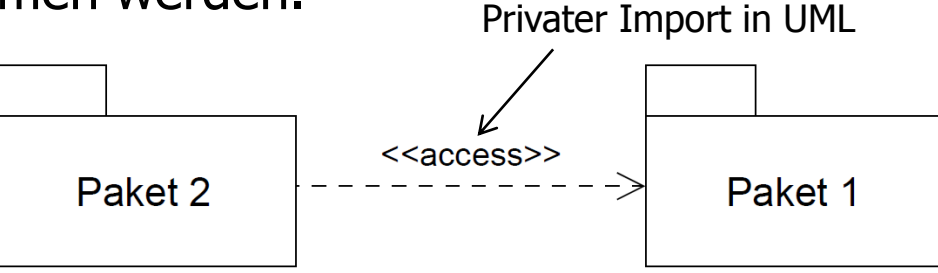

 Privater Import: Importierte Elemente können nicht weitergegeben werden. Ihre Sichtbarkeit wird im importierenden Paket auf "privat" gesetzt.

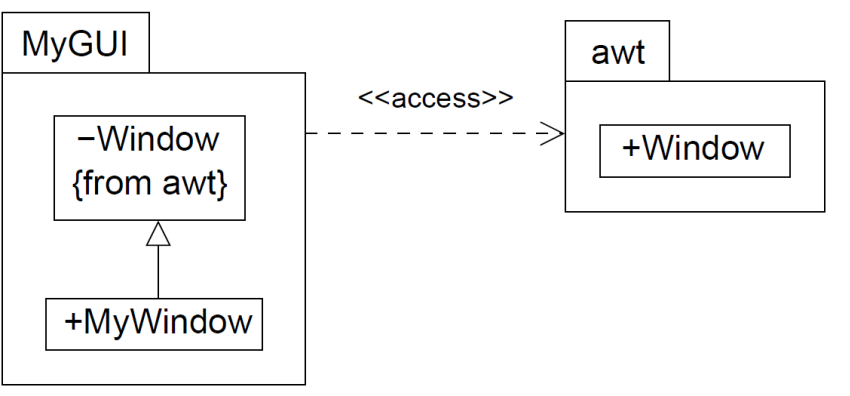

# Importieren von Modellelementen

Klassen (und Interfaces) können auch einzeln aus anderen Paketen importiert werden.

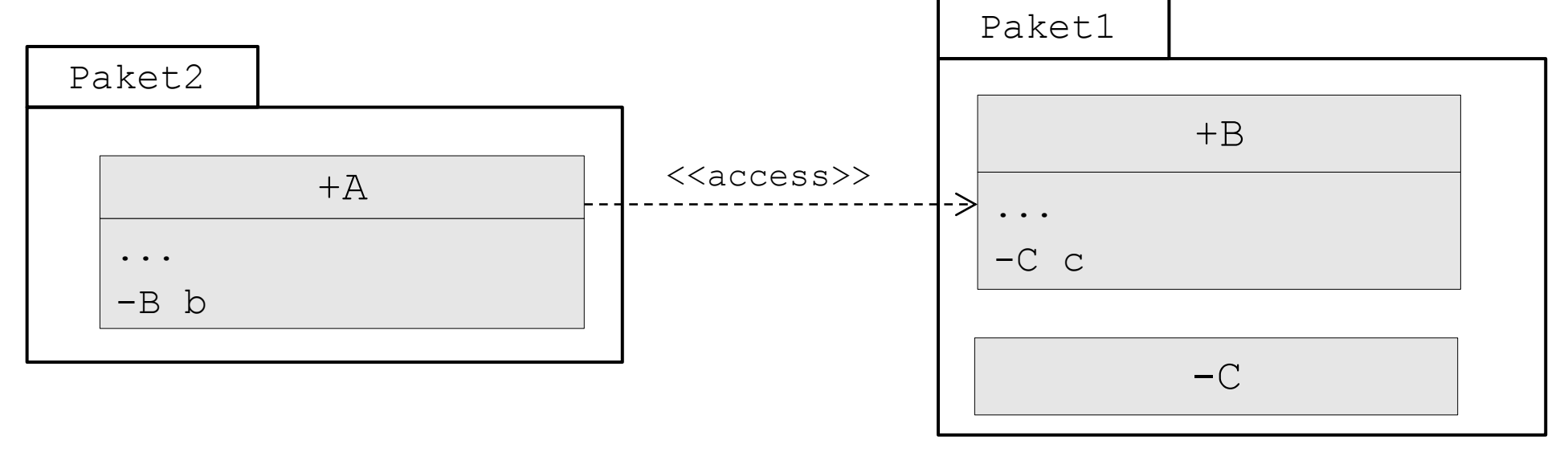

Die öffentliche Klasse B (und ihre öffentlichen Elemente) sind außerhalb des Pakets1 zugreifbar, und zwar direkt mit ihrem Namen (ohne Qualifizierung), wenn die Klasse importiert wird.

Systemarchitektur

# Pakete in Java

- Für jedes Paket wird ein Verzeichnis mit dem Paketnamen erstellt; für Unterpakete werden Unterverzeichnisse eingerichtet.
- Eine Klasse **K**, die zu einem Paket **P** gehört, wird in einer Datei **K.java** in dem Verzeichnis **P** implementiert und abgespeichert.
- Die Datei darf höchstens eine **public class** enthalten.
- **EXTED FIGHT EXAGGEDE IN THE SUBSEY CONTERNATION CONTEX FIGHT CONTEX FIGHT EXAGGEDED FIGHT CONTEX FIGHT CONTEX F** zu dem die Klasse gehört: **package P;** bzw. **package P.U;** falls die Klasse zu einem Unterverzeichnis **U** von **P** gehört.
- **Pakete werden in Java importiert durch: import P.\*;** bzw. **import P.U.\*;**
- Klassen (und analog Interfaces) werden in Java importiert durch: **import P.Klassenname;** bzw. **import P.U.Klassenname;**

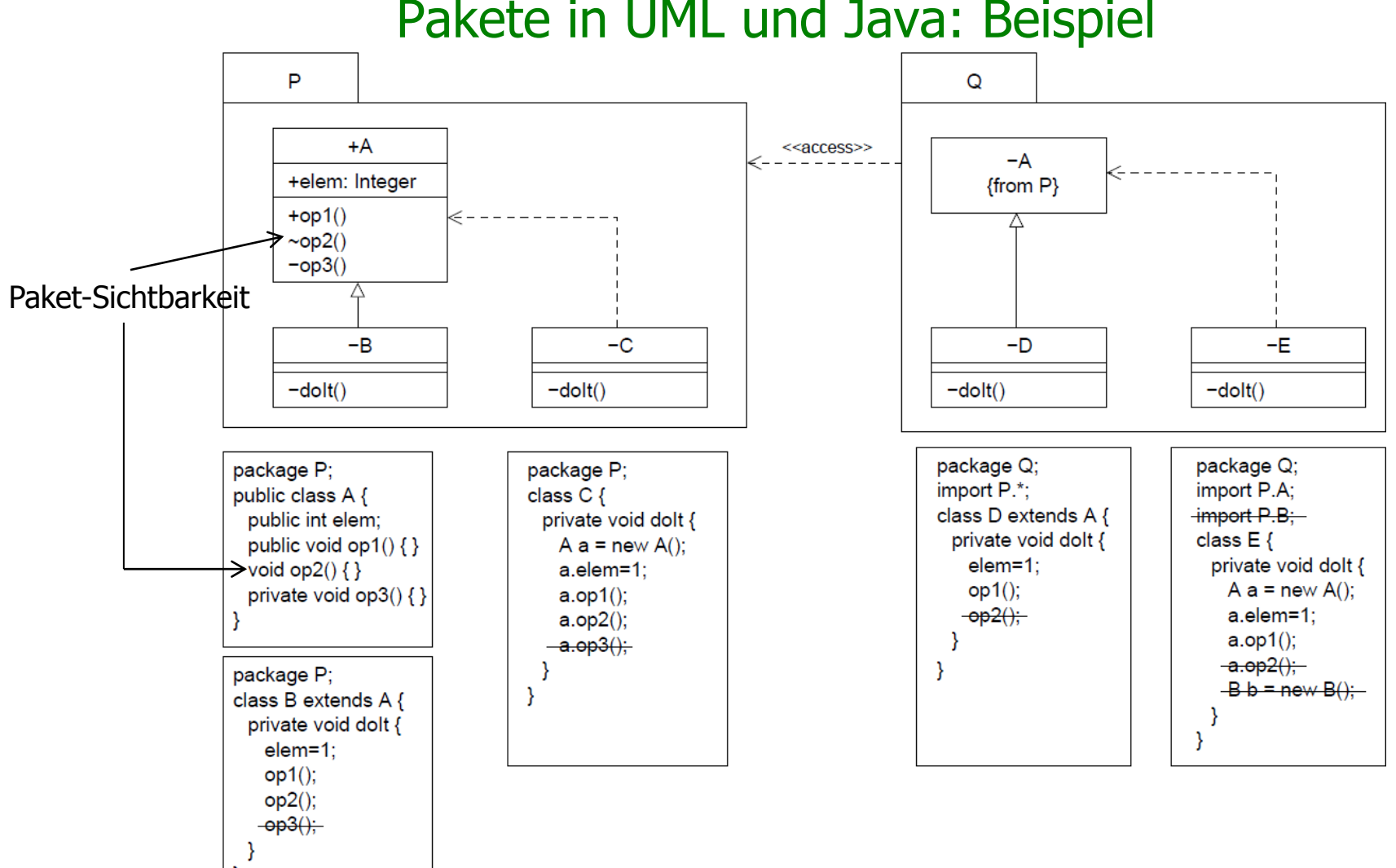

### Pakete in UML und Java: Beispiel

12

# Beispiel: Einfaches Banksystem

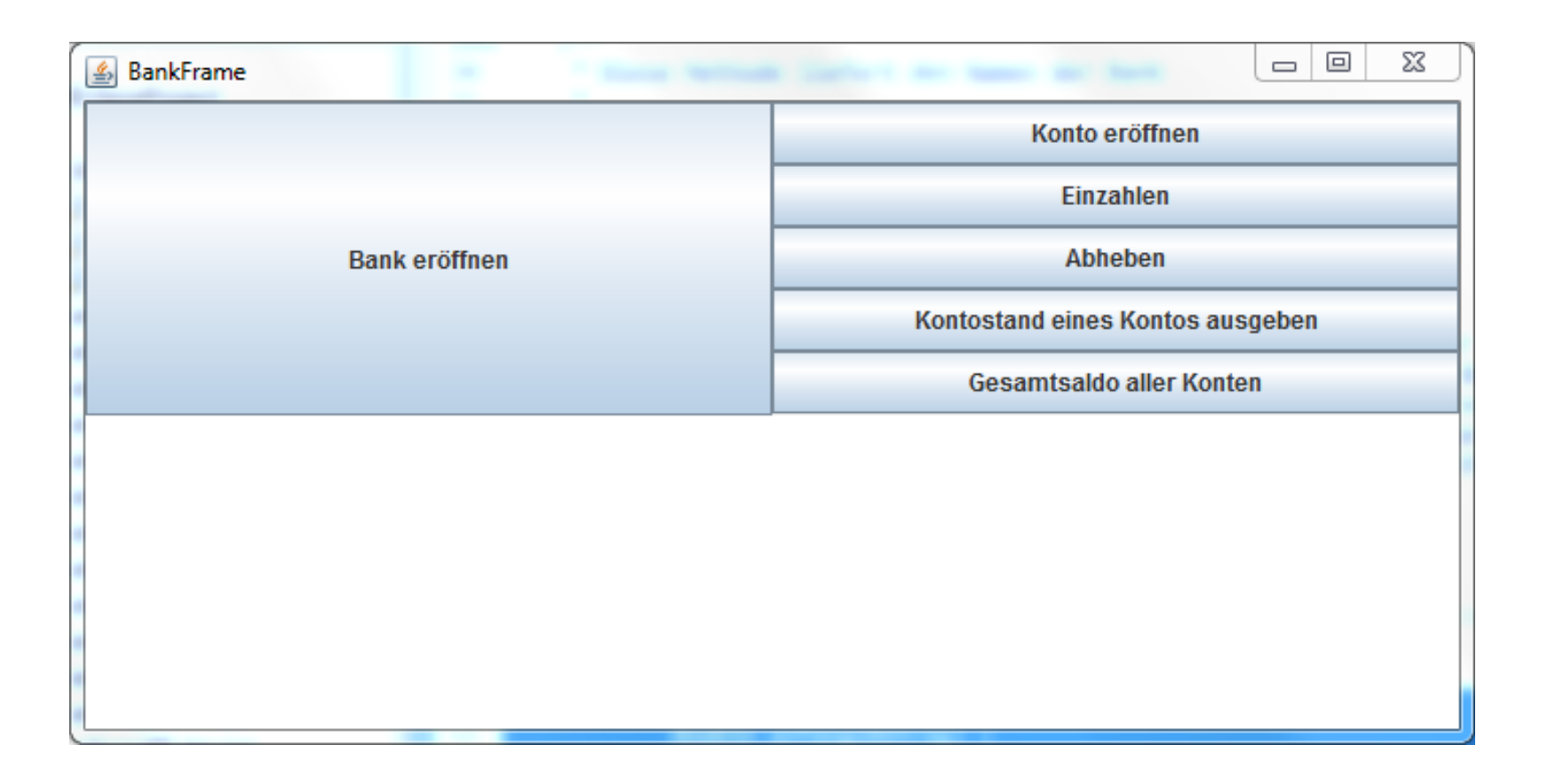

vgl. Zentralübung 10

13

# 2-Schichtenarchitektur des Banksystems

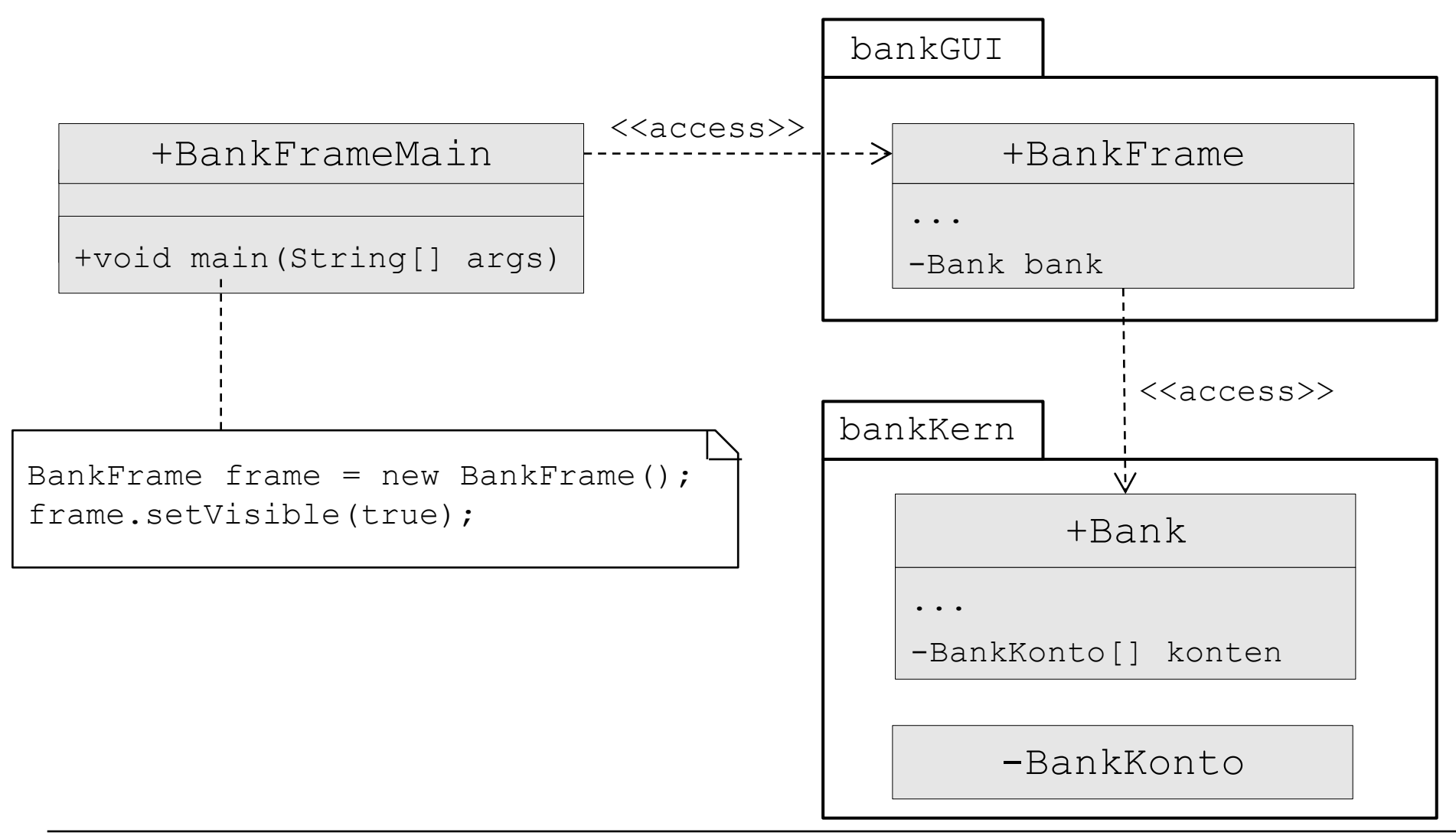

# Verzeichnisstruktur und Dateien

#### $\triangleright$  Hauptverzeichnis enthält:

**≻ Datei** BankFrameMain.java

**import bankGUI.BankFrame;**

public class BankFrameMain { … }

> Unterverzeichnis bankGUI  $\triangleright$  Datei BankFrame.java Unterverzeichnis bankKern  $\triangleright$  Datei Bank. java **≻ Datei** BankKonto.java **package bankGUI;** import java.awt.\*; import javax.swing.\*; **import bankKern.Bank; public** class BankFrame extends JFrame implements ActionListener { … } **package bankKern; public** class Bank { … }

**package bankKern;**

**class** BankKonto { … }

## Java-Klasse BankFrameMain

**import bankGUI.BankFrame;**

```
public class BankFrameMain {
```

```
/**
 * Dieses Programmstück startet das Programm.
 * 
 * @param args
 */
public static void main(String[] args) {
      BankFrame frame = new BankFrame();
       frame.setVisible(true);
}
```
}

# Klasse BankFrame

#### +BankFrame

- JButton bankEroeffnenButton
- JButton kontoEroeffnenButton
- JButton einzahlenButton
- …
- JTextArea ausgabeBereich
- Bank bank
- + BankFrame()
- + void actionPerformed(ActionEvent e)
- void bankEroeffnen()
- void kontoEroeffnen()
- void einzahlen()
- void abheben()
- void kontostandBerechnen()
- void gesamtSaldoBerechnen()

### Java-Klasse BankFrame (1)

#### **package bankGUI;**

import java.awt.Container; import java.awt.GridLayout; import java.awt.event.ActionEvent; import java.awt.event.ActionListener;

import javax.swing.JButton; import javax.swing.JFrame; import javax.swing.JOptionPane; import javax.swing.JPanel; import javax.swing.JTextArea;

Code von Zentralübung 10, hier angepasst an Schichtenarchitektur

```
import bankKern.Bank;
/**
 * Eine grafische Benutzeroberfläche zur Verwaltung von Konten.
 */
public class BankFrame extends JFrame implements ActionListener {
```

```
 private JButton bankEroeffnenButton;
 private JButton kontoEroeffnenButton;
 private JButton einzahlenButton;
 private JButton abhebenButton;
 private JButton kontostandButton;
 private JButton gesamtSaldoButton;
```
private JTextArea ausgabeBereich;

**private Bank bank;**

Systemarchitektur

## Java-Klasse BankFrame (2)

```
/**
* In diesem Programmstück wird das Fenster erzeugt.
*/
public BankFrame() {
     this.setTitle("BankFrame");
     this.setSize(700, 350);
     /* Hier werden alle Buttons erzeugt. */
     this.bankEroeffnenButton =
           new JButton("Bank eröffnen");
     this.kontoEroeffnenButton =
           new JButton("Konto eröffnen");
this.einzahlenButton = new JButton("Einzahlen"); buttonPanel.add(this.bankEroeffnenButton);
    this.abhebenButton = new JButton("Abheben");
     this.kontostandButton = new JButton(
"Kontostand eines Kontos ausgeben"); Container contentPane = this.getContentPane();
     this.gesamtSaldoButton = new JButton(
                 "Gesamtsaldo aller Konten");
     /* Hier wird der Ausgabe-Bereich erzeugt. */
    this.ausgabeBereich = new JTextArea(10, 100);
                                                      /* Hier werden alle Buttons zusammengruppiert. 
                                                     */
                                                     JPanel kontenPanel = new JPanel();
                                                      kontenPanel.setLayout(new GridLayout(5, 1));
                                                      kontenPanel.add(this.kontoEroeffnenButton);
                                                      kontenPanel.add(this.einzahlenButton);
                                                      kontenPanel.add(this.abhebenButton);
                                                     kontenPanel.add(this.kontostandButton);
                                                      kontenPanel.add(this.gesamtSaldoButton);
                                                     JPanel buttonPanel = new JPanel();
                                                     buttonPanel.setLayout(new GridLayout(1, 2));
                                                     buttonPanel.add(kontenPanel);
                                                              contentPane.setLayout(new
                                                     GridLayout(2, 1));
                                                     /* Hier wird die Gruppe von Buttons platziert. 
                                                      */
                                                     contentPane.add(buttonPanel);
                                                     /* Hier wird der Ausgabebereich platziert. */
                                                     contentPane.add(this.ausgabeBereich);
```
### Java-Klasse BankFrame (3)

```
/**
* Hier wird der Frame als Listener für
* Knopfdruck Ereignisse bei jedem Button
* registriert.
*/
this.bankEroeffnenButton.addActionListener(this
);
this.kontoEroeffnenButton.addActionListener(thi
s);
this.einzahlenButton.addActionListener(this);
this.abhebenButton.addActionListener(this);
this.kontostandButton.addActionListener(this);
this.gesamtSaldoButton.addActionListener(this);
this.setDefaultCloseOperation(JFrame.EXIT_ON_CL
OSE);
}
```
#### /\*\*

```
* Dieses Programmstück wird immer dann ausgeführt,
* wenn ein Benutzer auf einen Button drückt.
*/
@Override
public void actionPerformed(ActionEvent e) {
    Object source = e.getSource();
    if (source == this.bankEroeffnenButton) {
        this.bankEroeffnen();
 }
    else if (source == this.kontoEroeffnenButton) {
             this.kontoEroeffnen();
 }
    else if (source == this.einzahlenButton) {
             this.einzahlen();
 }
    else if (source == this.abhebenButton) {
             this.abheben();
 }
    else if (source == this.kontostandButton) {
             this.kontostandBerechnen();
 }
    else if (source == this.gesamtSaldoButton) {
             this.gesamtSaldoBerechnen();
 }
}
```
#### Java-Klasse BankFrame (4)

```
Systemarchitektur
/**
* Diese Methode erzeugt eine neue Bank, falls es
* momentan keine gibt.
*/
private void bankEroeffnen() {
   if (this.bank != null) {
        this.ausgabeBereich
 .setText("Es wurde bereits eine Bank mit
eröffnet.");
dem Namen n + this.bank.getName() + " eröffnet." }
    else {
        String einlesenName = JOptionPane
                .showInputDialog("Name der Bank: ");
         String einlesenMaxKonten = JOptionPane
               .showInputDialog("Maximale Anzahl an 
Konten: ");
         int maxKonten = 
Integer.parseInt(einlesenMaxKonten);
 this.bank = new Bank(einlesenName, maxKonten);this.bank.kontoEroeffnen(kontoNummer,
        this.ausgabeBereich
               .setText("Folgende Bank wurde eröffnet: "
+ this.bank + " mit dem Namen "+ this.bank.getName());
 }
 }
                                                           /**
                                                           * Diese Methode eröffnet ein neues Konto, falls die Bank
                                                           * noch Platz für ein neues Konto hat und es momentan
                                                           * eine Bank gibt.
                                                           */
                                                           private void kontoEroeffnen() {
                                                              if (this.bank == null) {
                                                                       this.ausgabeBereich
                                                                               .setText("Es wurde noch keine Bank 
                                                            }
                                                                else {
                                                                    String einlesenKontoNr = JOptionPane
                                                                              .showInputDialog("Kontonummer: ");
                                                                     int kontoNummer = Integer.parseInt(einlesenKontoNr);
                                                                     String einlesenAnfangsbetrag = JOptionPane
                                                                              .showInputDialog("Anfangsbetrag: ");
                                                                      double anfangsBetrag = Double
                                                                               .parseDouble(einlesenAnfangsbetrag);
                                                                      boolean eroeffnet = 
                                                                              anfangsBetrag);
                                                                       if (eroeffnet) {
                                                                           this.ausgabeBereich
                                                                                .setText("Das Konto mit der Kontonummer " 
                                                           + kontoNummer
                                                            + " und dem Anfangsbetrag " + anfangsBetrag + " wurde
                                                           eröffnet.");
                                                            }
                                                                       else {
                                                                           this.ausgabeBereich
                                                                                   .setText("Es kann kein neues Konto 
                                                           angelegt werden,"
                                                                                          + "da diese Bank nicht mehr 
                                                           Konten anbietet.");
                                                            }
```
/\*\*

### Java-Klasse BankFrame (5)

/\*\*

```
Systemarchitektur
      * Diese Methode zahlt einen gegebenen Betrag auf ein 
Konto ein, falls
      * dieses existiert.
      */
    private void einzahlen() {
        if (this.bank == null) {
             this.ausgabeBereich
                     .setText("Es wurde noch keine Bank 
eröffnet.");
 }
         else {
             String einlesenKontoNr = JOptionPane
                     .showInputDialog("Kontonummer: ");
             int kontoNummer = 
Integer.parseInt(einlesenKontoNr);
             String einlesenBetrag = JOptionPane
                     .showInputDialog("Einzuzahlender Betrag: 
");
             double betrag = 
Double.parseDouble(einlesenBetrag);
             boolean eingezahlt = 
this.bank.einzahlen(kontoNummer,
                     betrag);
             if (eingezahlt) {
                 this.ausgabeBereich.setText("Es wurden " + 
betrag
 + " auf das Konto mit der Kontonummer 
"
"
                         + kontoNummer + " eingezahlt.");
\frac{1}{2}Systemarelatek
                 this.ausgabeBereich
                          .setText("Der Betrag konnte nicht 
                                                                       * Diese Methode hebt einen gegebenen Betrag von einem 
                                                                 Konto ab, falls
                                                                       * dieses existiert.
                                                                       */
                                                                      private void abheben() {
                                                                         if (this.bank == null) {
                                                                              this.ausgabeBereich
                                                                                       .setText("Es wurde noch keine Bank 
                                                                 eröffnet.");
                                                                  }
                                                                          else {
                                                                              String einlesenKontoNr = JOptionPane
                                                                                       .showInputDialog("Kontonummer: ");
                                                                              int kontoNummer = 
                                                                 Integer.parseInt(einlesenKontoNr);
                                                                              String einlesenBetrag = JOptionPane
                                                                                       .showInputDialog("Auszuzahlender Betrag: 
                                                                 ");
                                                                              double betrag = 
                                                                 Double.parseDouble(einlesenBetrag);
                                                                              boolean abgehoben = this.bank
                                                                                       .abheben(kontoNummer, betrag);
                                                                              if (abgehoben) {
                                                                                  this.ausgabeBereich.setText("Es wurden " + 
                                                                 betrag
                                                                                           + " von dem Konto mit der Kontonummer 
                                                                                           + kontoNummer + " abgehoben.");
                                                                  }
                                                                             else {
                                                                                  this.ausgabeBereich
                                                                                           .setText("Der Betrag konnte nicht 
                                                                 abgehoben werden, "
```
### Java-Klasse BankFrame (6)

```
 /**
      * Diese Methode gibt den Kontostand für ein 
Konto aus.
      */
    private void kontostandBerechnen() {
         if (this.bank == null) {
             this.ausgabeBereich
                     .setText("Es wurde noch keine 
Bank eröffnet.");
 }
         else {
             String einlesenKontoNr = JOptionPane
                     .showInputDialog("Kontonummer: 
"):
             int kontoNummer = 
Integer.parseInt(einlesenKontoNr);
             double kontoStand = 
this.bank.kontoStand(kontoNummer);
             this.ausgabeBereich
.<br>
setText("Der Kontostand des
Kontos mit der Kontonummer " + kontoNummer + " 
ist" + kontoStand);
 }
 }
                                                       /**
                                                        * Diese Methode berechnet den Saldo aller 
                                                  Konten.
                                                        */
                                                       private void gesamtSaldoBerechnen() {
                                                          if (this.bank == null) {
                                                               this.ausgabeBereich
                                                                       .setText("Es wurde noch keine 
                                                  Bank eröffnet.");
                                                   }
                                                           else {
                                                               double gesamtSaldo = 
                                                  this.bank.gesamtSaldo();
                                                               this.ausgabeBereich
                                                                       .setText("Das Gesamtsaldo aller 
                                                  Konten dieser Bank ist "
                                                                               + gesamtSaldo);
                                                   }
                                                   }
```
# Klasse Bank

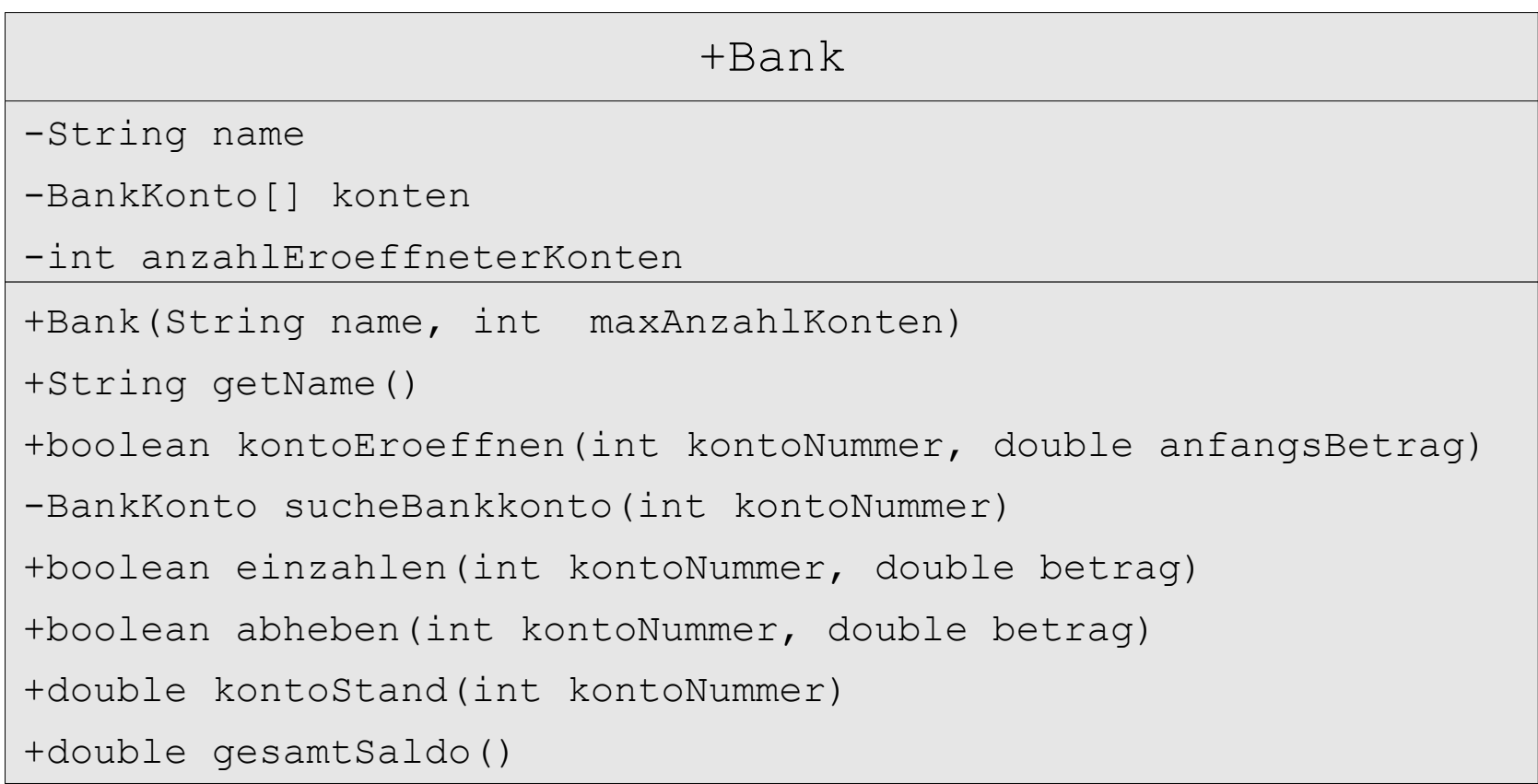

### Java-Klasse Bank(1)

/\*\*

#### **package bankKern;**

```
/**
 * 
 * Repräsentation einer Bank mit einem Namen und einer Liste
 * von eröffneten Konten.
*/
public class Bank {
     private String name;
     private BankKonto[] konten;
     private int anzahlEroeffneterKonten;
     /**
      * Konstruktor
\star * @param name
      * @param maxAnzahlKonten
      */
     public Bank(String name, int maxAnzahlKonten) {
        this.name = name;
         this.konten = new BankKonto[maxAnzahlKonten];
         this.anzahlEroeffneterKonten = 0;
     }
     /**
      * Diese Methode liefert den Namen der Bank
\star * @return
      */
     public String getName() {
         return this.name;
                                                                    * Diese Methode eröffnet ein Konto mit der gegebenen
                                                                    * Kontonummer und dem gegebenen Anfangsbetrag. Dazu wird
                                                                    * zunächst ein neues Objekt der Klasse {@link BankKonto}
                                                                    * erzeugt, dieses der Bank hinzugefügt und true
                                                                    * zurückgegeben. Ist die Bank schon voll (d.h. wird die
                                                                    * Maximalanzahl an Konten für diese Bank überschritten),
                                                                    * wird das Konto nicht eröffnet und false zurückgegeben.
                                                              \star * @param kontoNummer
                                                                    * @param anfangsBetrag
                                                                    * @return false falls die Maximalanzahl an Konten
                                                                    * überschritten wurde, true sonst
                                                                    */
                                                                   public boolean kontoEroeffnen(int kontoNummer,
                                                                            double anfangsBetrag) {
                                                                       if (this.anzahlEroeffneterKonten < this.konten.length) {
                                                                            this.konten[this.anzahlEroeffneterKonten] =
                                                                               new BankKonto(kontoNummer, anfangsBetrag);
                                                                            this.anzahlEroeffneterKonten++;
                                                                            return true;
                                                               }
                                                                       return false;
                                                               }
```
#### }

#### Systemarchitektur

#### Java-Klasse Bank(2)

```
 /**
      * Diese Methode sucht in der Liste der Konten der Bank 
das Konto mit der
      * gegebenen Kontonummer. Wird ein Konto gefunden, wird 
dieses
      * zurückgegeben. Falls kein Konto mit dieser Kontonummer 
existiert, wird
      * null zurückgegeben.
\star * @param kontoNummer
      * @return das Objekt der Klasse {@link BankKonto} mit der 
gegebenen
 * Kontonummer; null falls kein Konto mit dieser 
existiert, true
Kontonummer
      * eröffnet wurde.
      */
     private BankKonto sucheBankkonto(int kontoNummer) {
for (int i = 0; i < this.anzahlEroeffneterKonten; i++)<sup>this.sucheBankkonto(kontoNummer);</sup>
{
            BankKonto aktuellesKonto = this.konten[i];
             if (aktuellesKonto.getKontoNummer() == 
kontoNummer) {
                 return aktuellesKonto;
 }
 }
         return null;
 }
                                                                   /**
                                                                    * Diese Methode zahlt den gegebenen Betrag auf das Konto 
                                                              mit der gegebenen
                                                                    * Kontonummer ein. Falls der Betrag eingezahlt werden 
                                                              konnte, wird true
                                                                    * zurückgegeben. Falls kein Konto mit dieser Kontonummer 
                                                              existiert, wird
                                                                    * false zurückgegeben.
                                                              \star * @param kontoNummer
                                                                    * @param betrag
                                                                    * @return false falls kein Konto mit dieser Kontonummer 
                                                                             sonst
                                                                    */
                                                                   public boolean einzahlen(int kontoNummer, double betrag) {
                                                                       BankKonto aktuellesKonto = 
                                                                       if (aktuellesKonto != null) {
                                                                           aktuellesKonto.einzahlen(betrag);
                                                                           return true;
                                                               }
                                                                       else {
                                                                           return false;
                                                               }
                                                               }
```
#### Java-Klasse Bank (3)

/\*\*

}

```
Systemarchitektur
    /**
      * Diese Methode hebt den gegebenen Betrag vom Konto mit 
der gegebenen
      * Kontonummer ab. Falls der Betrag abgehoben werden 
konnte, wird true
      * zurückgegeben. Falls kein Konto mit dieser Kontonummer 
existiert, wird
      * false zurückgegeben.
      * 
      * @param kontoNummer
      * @param betrag
      * @return false falls kein Konto mit dieser Kontonummer 
existiert, 
      * true sonst
      */
    public boolean abheben(int kontoNummer, double betrag) {
         BankKonto aktuellesKonto = 
this.sucheBankkonto(kontoNummer);
         if (aktuellesKonto != null) {
             aktuellesKonto.abheben(betrag);
             return true;
 }
         else {
             return false;
 }
 }
                                                                gegebenen
                                                                \starexistiert
                                                                      */
                                                                 }
                                                                         else {
                                                                 }
                                                                 }
                                                                     /**
                                                                zurück.
                                                                \star */
                                                                {
```
 \* Diese Methode gibt den Kontostand des Kontos mit der \* Kontonummer aus. Falls kein Konto mit dieser Kontonummer existiert, wird \* {@link Integer#MIN\_VALUE} zurückgegeben. \* @param kontoNummer \* @return der Kontostand des Kontos oder {@link Integer#MIN\_VALUE}, falls kein Konto mit der gegebenen Kontonummer public double kontoStand(int kontoNummer) { BankKonto aktuellesKonto = this.sucheBankkonto(kontoNummer); if (aktuellesKonto != null) { return aktuellesKonto.getKontoStand(); return Integer.MIN\_VALUE; \* Diese Methode gibt dem Gesamtsaldo über alle Konten \* @return der Gesamtsaldo aller Konten dieser Bank public double gesamtSaldo() { double  $q$ esamtSaldo =  $0.0$ ;

for (int i = 0; i < this.anzahlEroeffneterKonten; i++)

```
 BankKonto aktuellesKonto = this.konten[i];
 gesamtSaldo = gesamtSaldo
         + aktuellesKonto.getKontoStand();
```
# Klasse BankKonto mit Konstruktor und Methoden

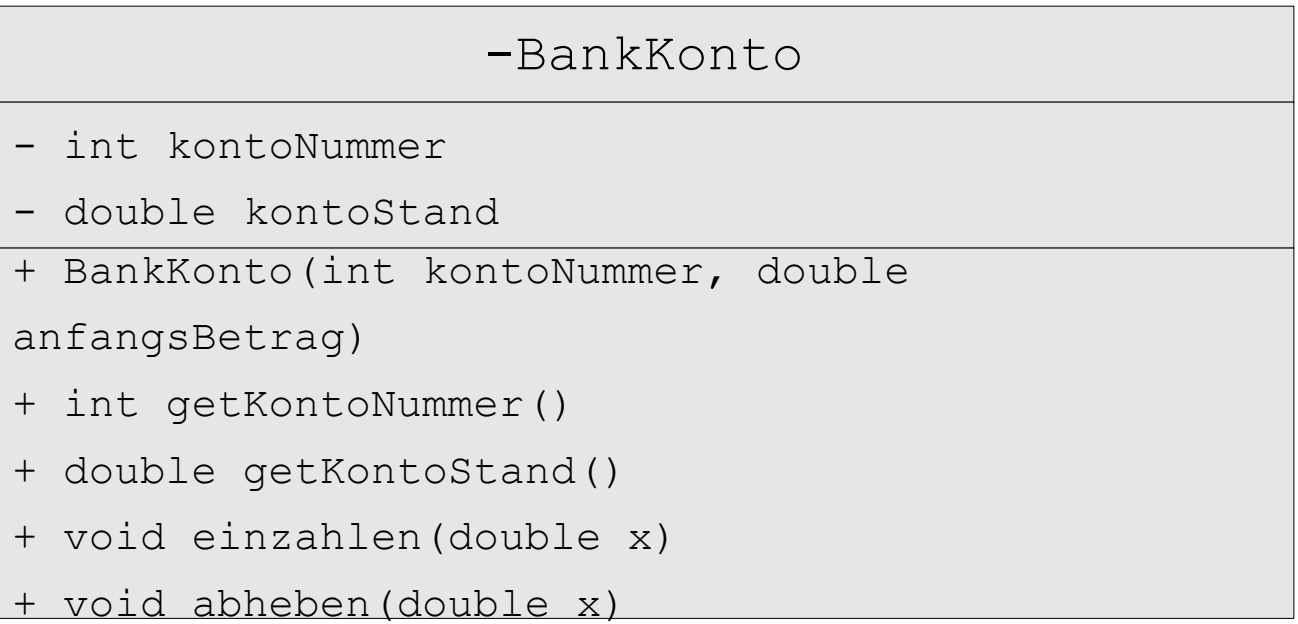

### Java-Klasse BankKonto

#### **package bankKern;**

```
 class BankKonto {
```

```
private int kontoNummer;
private double kontoStand;
public BankKonto(int kontoNummer, double anfangsBetrag) {
        this.kontoNummer = kontoNummer;
        this.kontoStand = anfangsBetrag;
}
public int getKontoNummer() {
        return this.kontoNummer;
}
public double getKontoStand() {
        return this.kontoStand;
}
public void einzahlen(double x) {
        this.kontoStand = this.kontoStand + x;
}
public void abheben(double x) {
        this.kontoStand = this.kontoStand - x;
}
```
}

# Zentralübung heute:

- **Inhaltsverzeichnis der Vorlesung**
- **EXECUSA EXECUSE STEES**
- **Beantwortung von Fragen**